#### **Computer Vision**

## CSE 455 Edges and Lines

#### Linda Shapiro

Professor of Computer Science & Engineering Professor of Electrical Engineering Convolution: Weighted sum over pixels

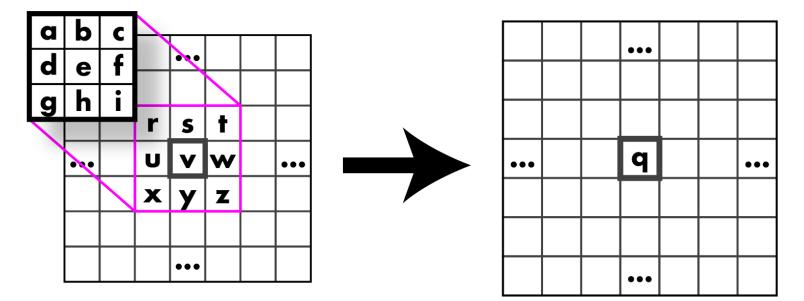

 $q = a \times r + b \times s + c \times t + d \times u + e \times v + f \times w + g \times x + h \times y + i \times z$ 

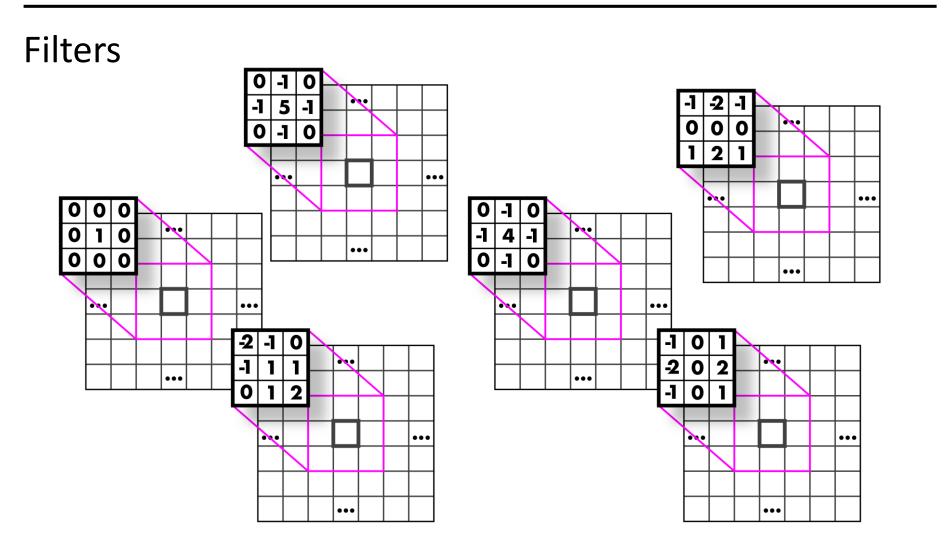

### **Cross-Correlation vs Convolution**

### **Cross-Correlation**

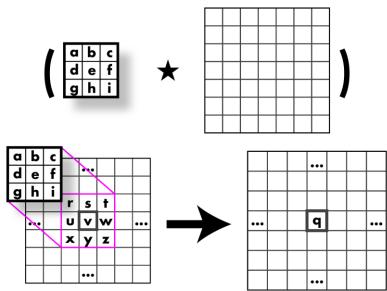

 $q = a \times r + b \times s + c \times t + d \times u + e \times v + f \times w + g \times x + h \times y + i \times z$ 

### Convolution

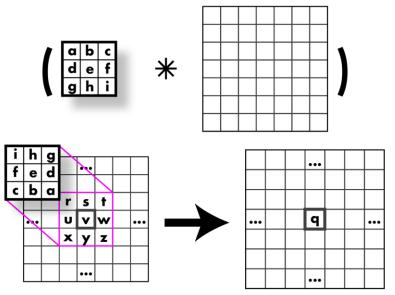

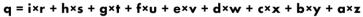

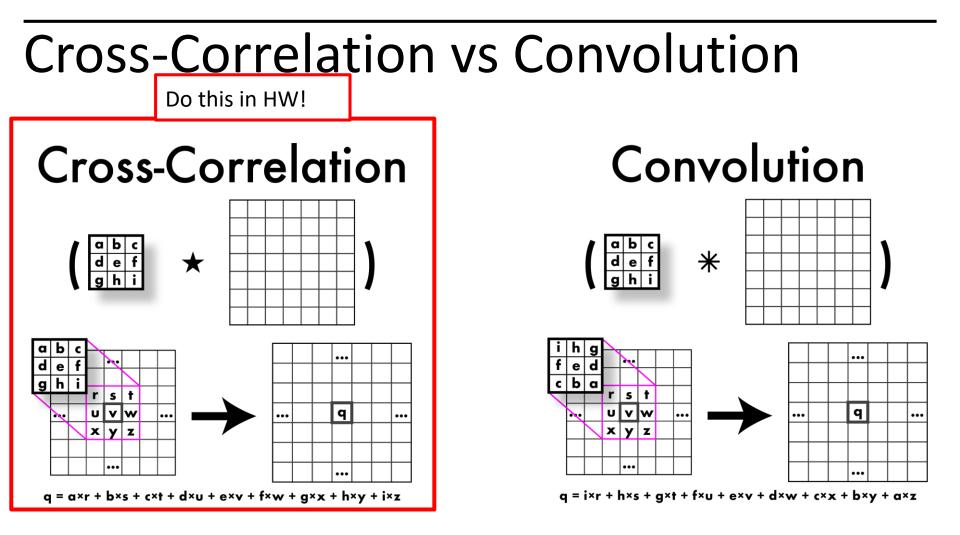

## **Cross-Correlation vs** Convolution

## **Cross-Correlation**

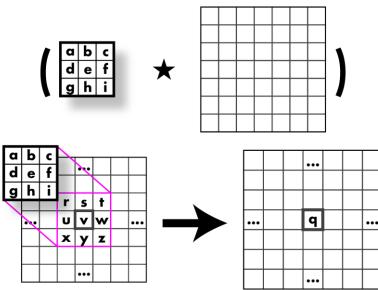

q = a×r + b×s + c×t + d×u + e×v + f×w + g×x + h×y + i×z

These come from signal processing and have nice mathematical properties.

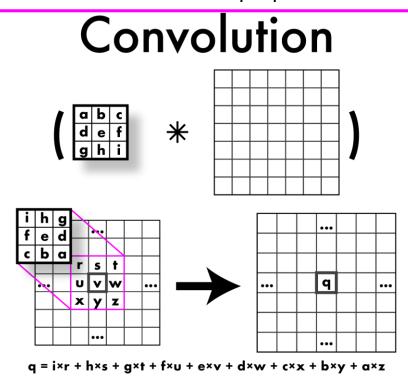

Mathematically: all the nice things

- Commutative
  - $A^*B = B^*A$
- Associative
  - $A^*(B^*C) = (A^*B)^*C$
- Distributes over addition
  - $A^{*}(B+C) = A^{*}B + A^{*}C$
- Plays well with scalars
  - $x(A^*B) = (xA)^*B = A^*(xB)$
- BUT WE TEND TO USE CORRELATION BECAUSE OUR FILTERS ARE SYMMETRIC, AND THEN WE JUST CALL IT CONVOLUTION!

This means some convolutions decompose:

- 2D Gaussian is just composition of 1D Gaussians
  - Faster to run 2 1D convolutions

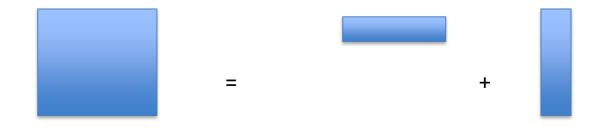

- Blurring
- Sharpening
- Edges
- Features
- Derivatives
- Super-resolution
- Classification
- Detection
- Image captioning
- ...

- Blurring
- Sharpening
- Edges
- Features
- Derivatives
- Super-resolution
- Classification
- Detection

. . .

- Image captioning

Much of low-level computer vision is **convolutions** (basically)

## What's an edge?

- Image is a function.
- Think of the gray tones as HEIGHTS.
- Edges are rapid changes in this function

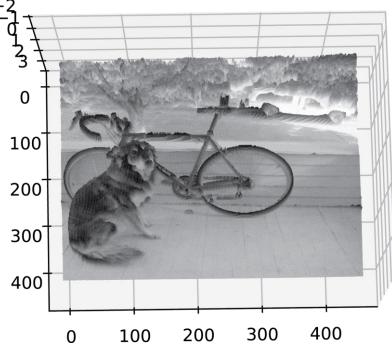

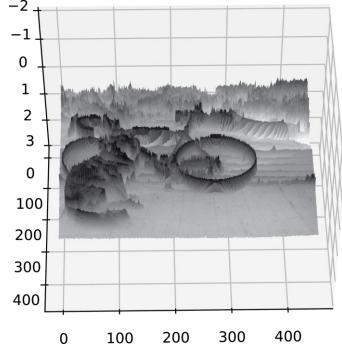

## What's an edge?

- Image is a function
- Edges are rapid changes in this function

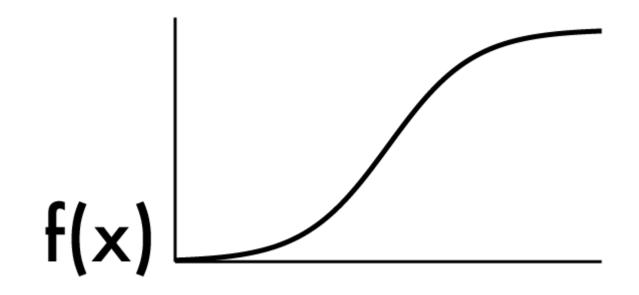

# Finding edges

- Could take derivative
- Edges = high response

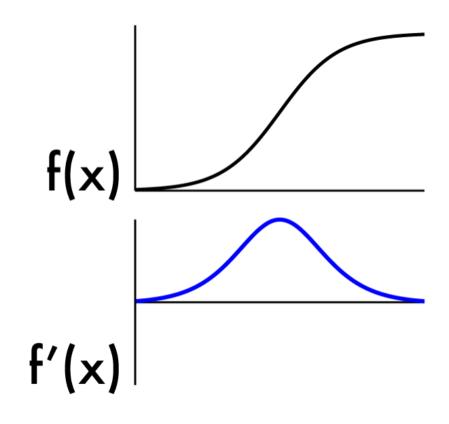

- Recall:

$$f'(a) = \lim_{h o 0} rac{f(a+h) - f(a)}{h}.$$

- We don't have an "actual" function, must estimate
- Possibility: set h = 1
- What will that look like?

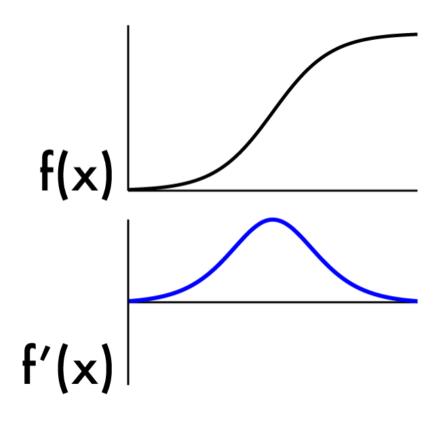

- Recall:
  - $f'(a) = \lim_{h \to 0} \frac{f(a+h) f(a)}{h}$ . We don't have an "actual"
- We don't have an "actual" Function, must estimate
- Possibility: set h = 1
- What will that look like?

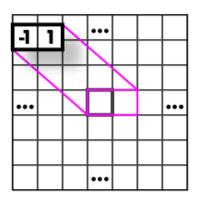

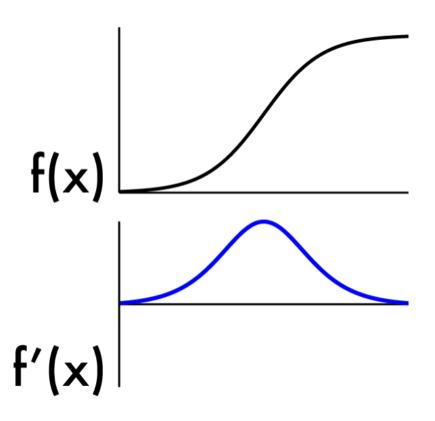

- Recall: -  $f'(a) = \lim_{h \to 0} \frac{f(a+h) - f(a)}{h}$ .
- We don't have an "actual" Function, must estimate
- Possibility: set h = 2
- What will that look like?

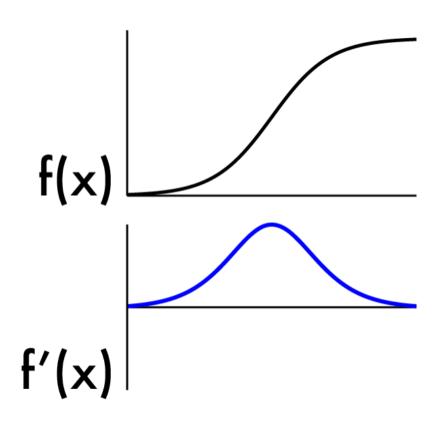

- Recall:
  - $f'(a) = \lim_{h \to 0} \frac{f(a+h) f(a)}{h}$ . We don't have an "actual"
- We don't have an "actual" Function, must estimate
- Possibility: set h = 2
- What will that look like?

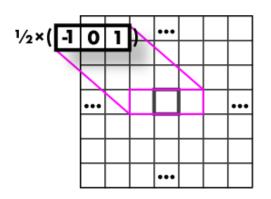

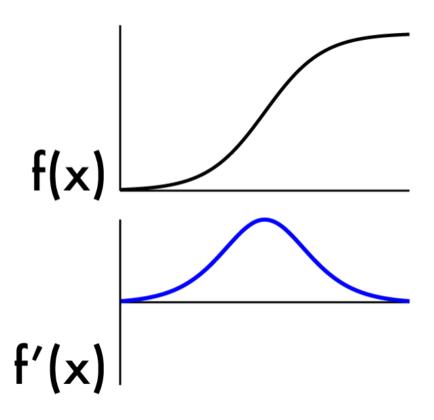

#### Images are noisy!

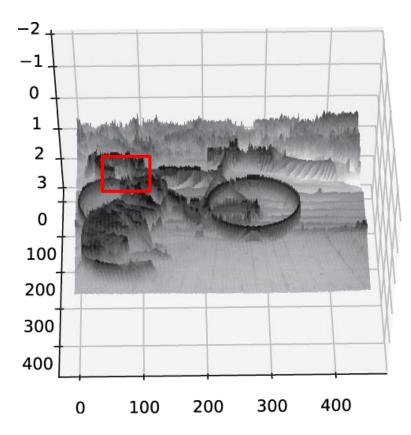

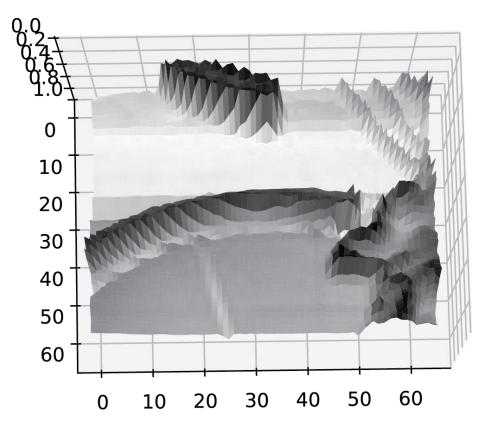

### But we already know how to smooth

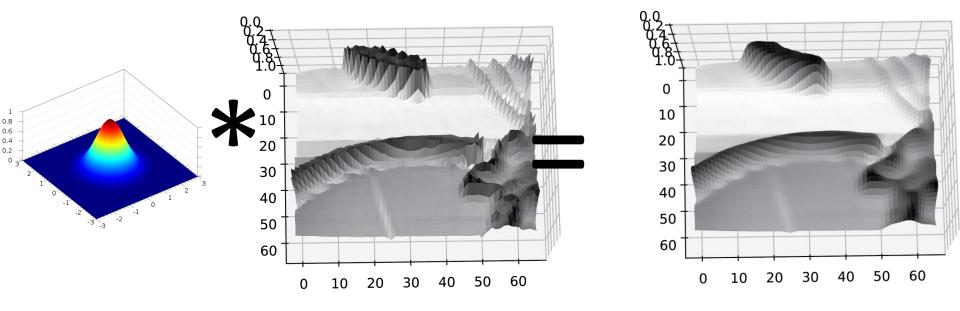

### But we already know how to smooth

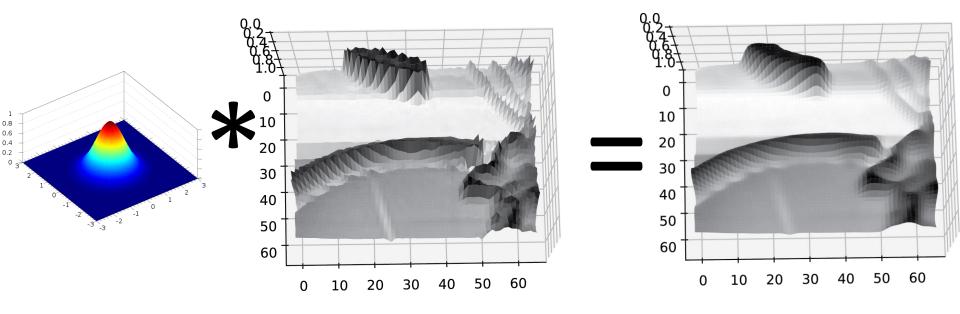

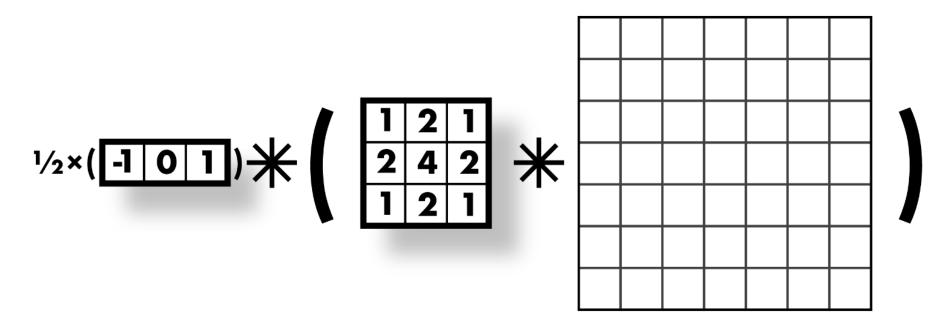

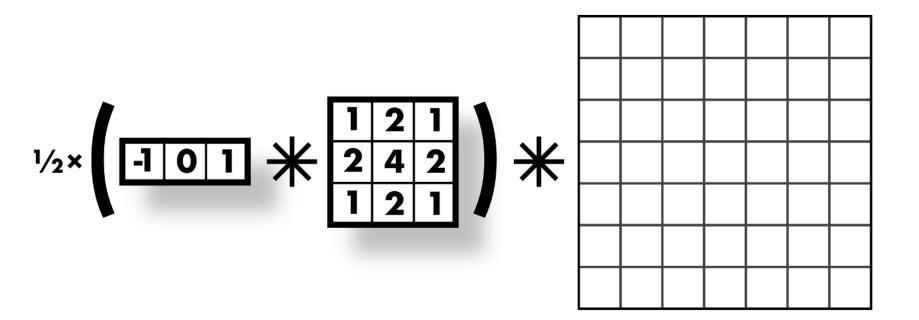

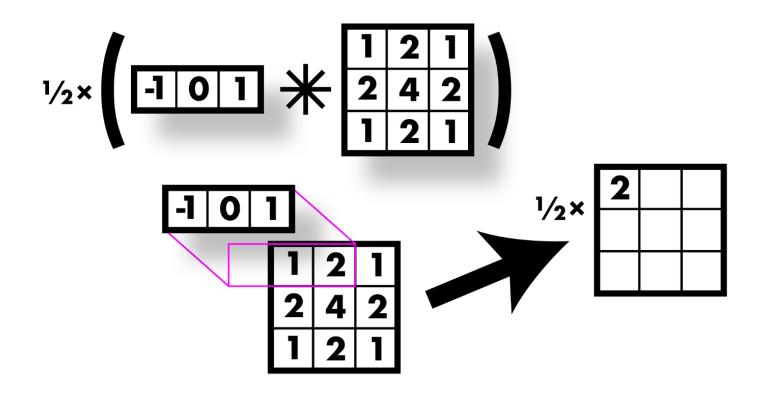

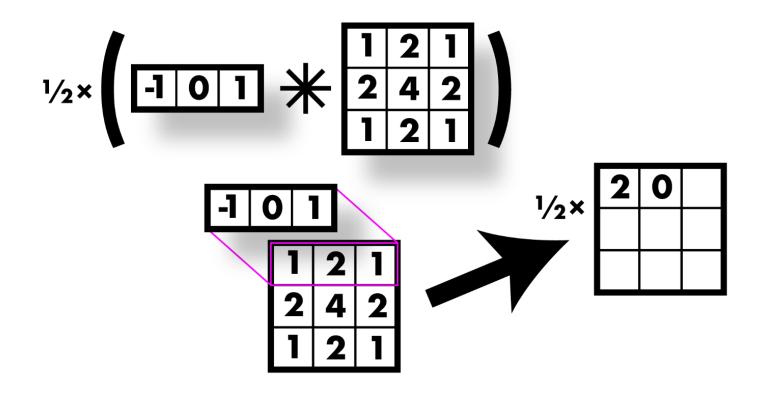

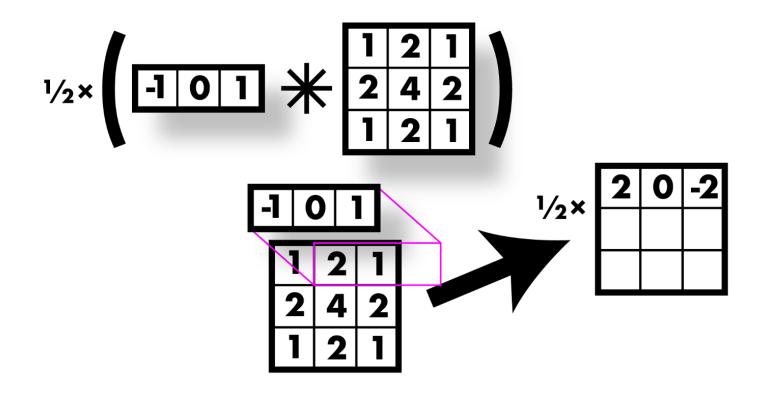

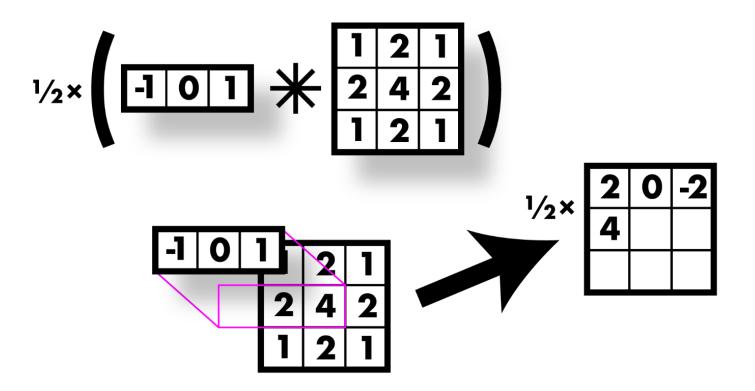

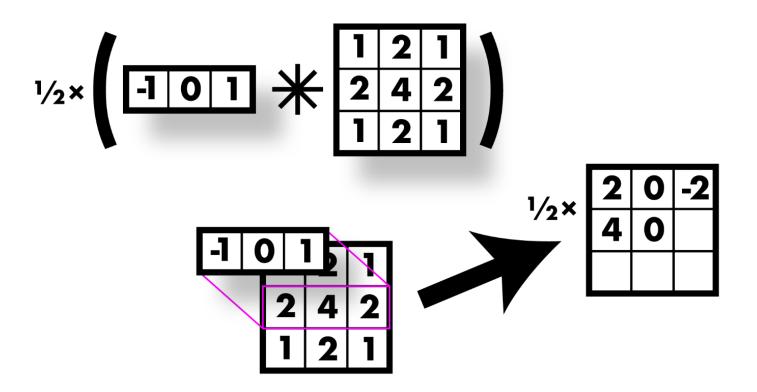

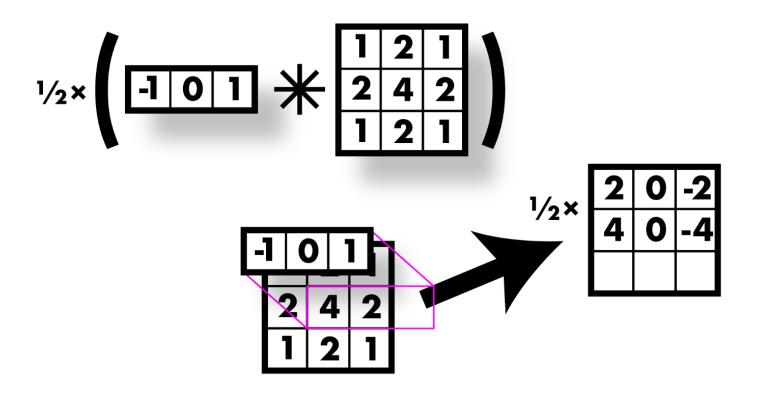

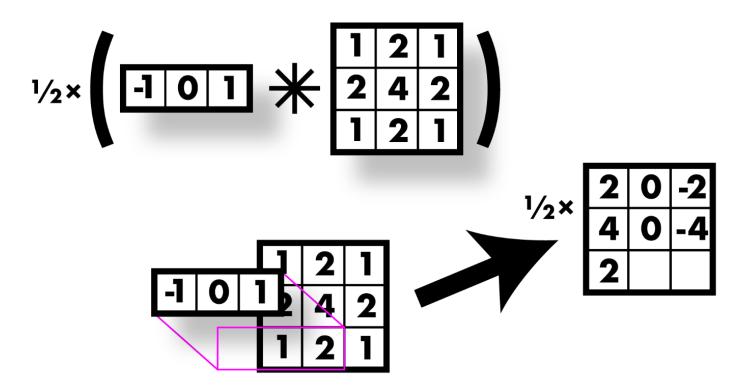

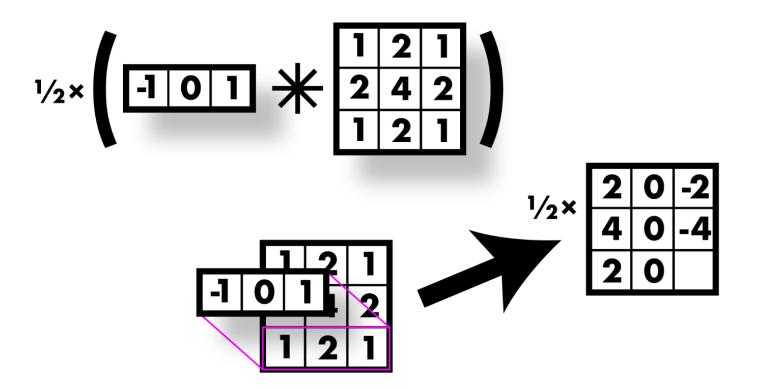

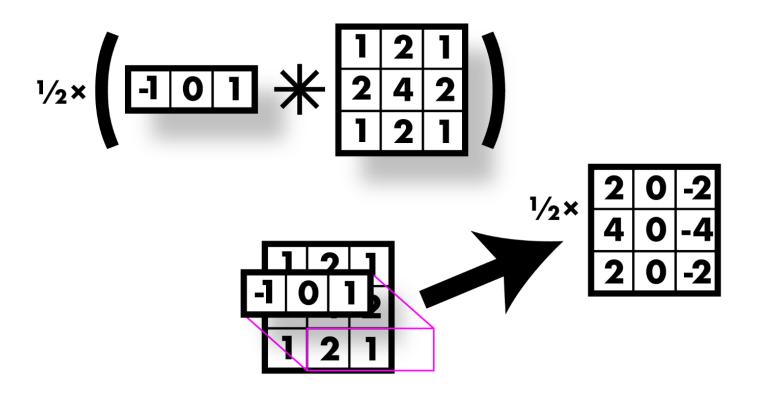

### Sobel filter! Smooth & derivative

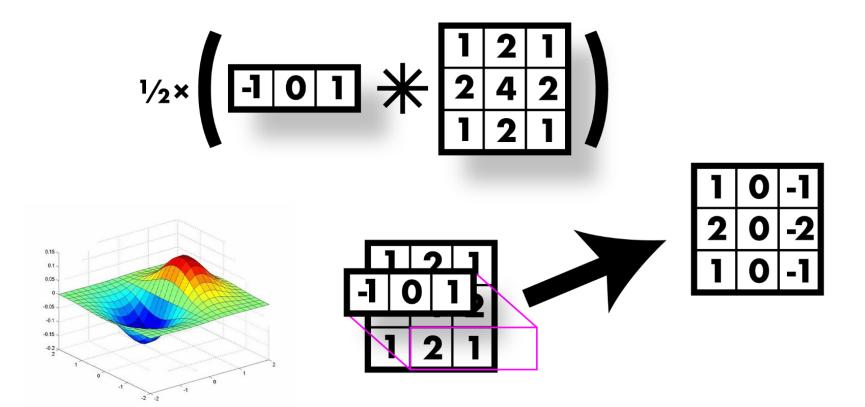

- Recall: 
$$f'(a) = \lim_{h \to 0} \frac{f(a+h) - f(a)}{h}$$
.

- Want smoothing too!

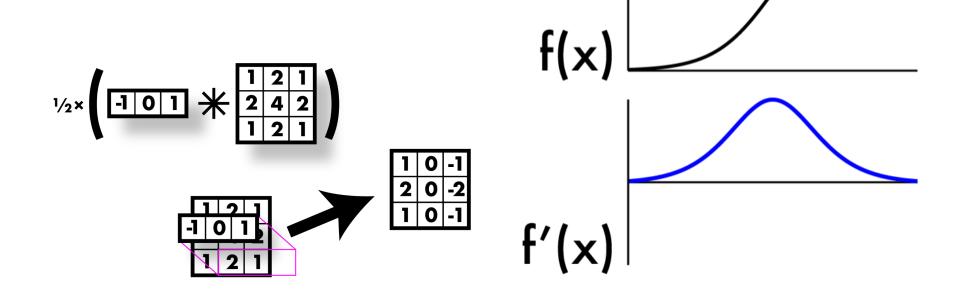

## Finding edges

- Could take derivative
- Find high responses
- Sobel filters!
- But let's stop a moment get some basics

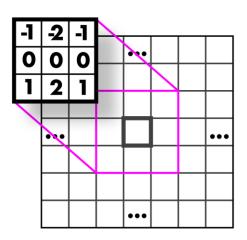

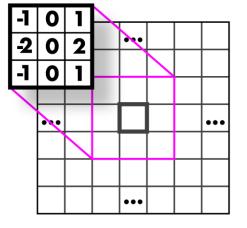

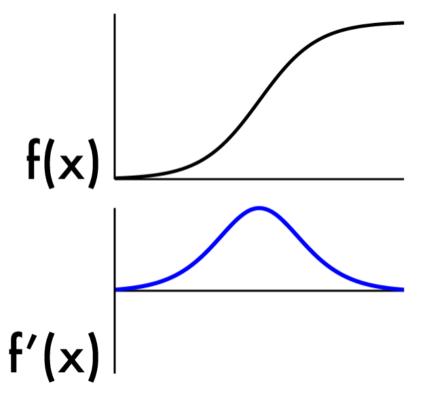

#### Simplest image gradient

$$\nabla f = \left[\frac{\partial f}{\partial x}, \frac{\partial f}{\partial y}\right]$$

$$\frac{\partial f}{\partial x} = f(x+1,y) - f(x,y)$$

How would you implement this as a filter?

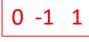

The gradient direction is give

$$\theta = \tan^{-1} \left( \frac{\partial f}{\partial y} / \frac{\partial f}{\partial x} \right)$$

How does this relate to the direction of the edge?

perpendicular

The edge strength is given by the gradient magnitude

$$\|\nabla f\| = \sqrt{\left(\frac{\partial f}{\partial x}\right)^2 + \left(\frac{\partial f}{\partial y}\right)^2}$$

#### Sobel operator

Who was Sobel? Irwin Sobel (born 1940) Consultant (HP Labs Retired – 8Mar13) · Computer Vision & Graphics

In practice, it is common to use:

$$g_x = \begin{bmatrix} -1 & 0 & 1 \\ -2 & 0 & 2 \\ -1 & 0 & 1 \end{bmatrix} \qquad \qquad g_y = \begin{bmatrix} -1 & -2 & -1 \\ 0 & 0 & 0 \\ 1 & 2 & 1 \end{bmatrix}$$

Magnitude:  $g = \sqrt{g_x^2 + g_y^2}$ 

Orientation:

$$\Theta = \tan^{-1}\left(\frac{g_y}{g_x}\right)$$

What's the C/C++ function? Use atan2

# Finding edges

- Could take derivative
- Find high responses
- Sobel filters!
- But...
- Edges go both ways
- Want to find extrema

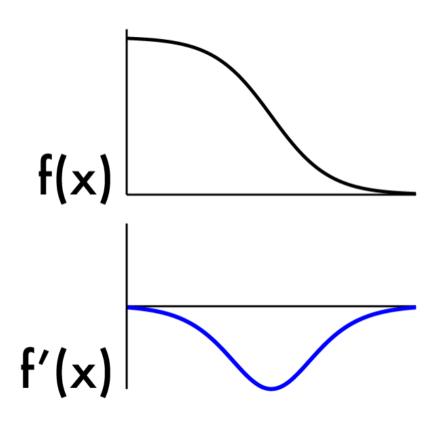

## 2nd derivative!

- Crosses zero at extrema

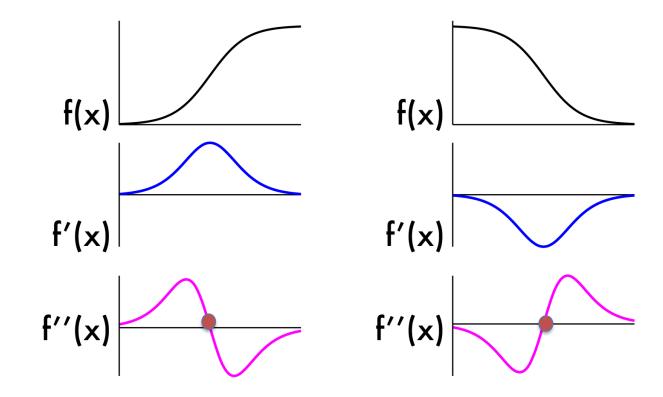

## Laplacian (2nd derivative)!

- Crosses zero at extrema

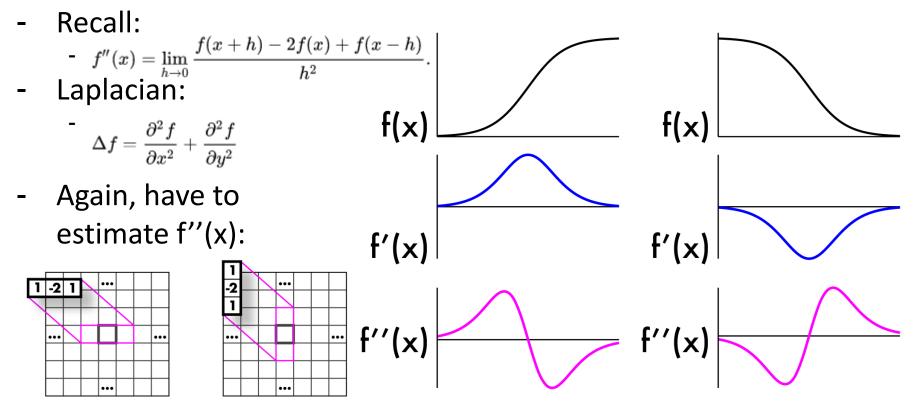

$$ar{} \Delta f = rac{\partial^2 f}{\partial x^2} + rac{\partial^2 f}{\partial y^2}$$

- Laplacian:  $\Delta f = \frac{\partial^2 f}{\partial x^2} + \frac{\partial^2 f}{\partial y^2}$
- Measures the divergence of the gradient
  - Flux of gradient vector field through small area

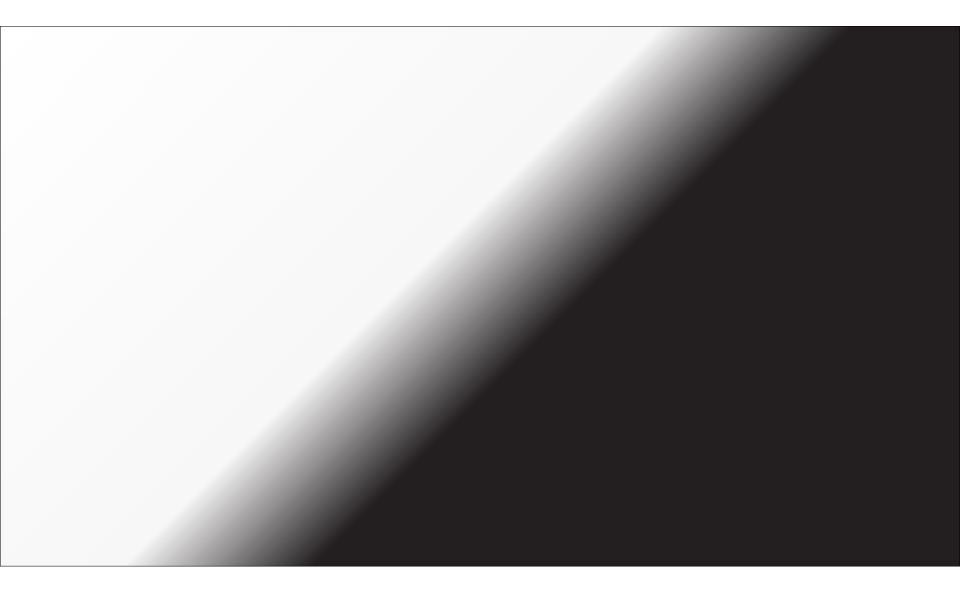

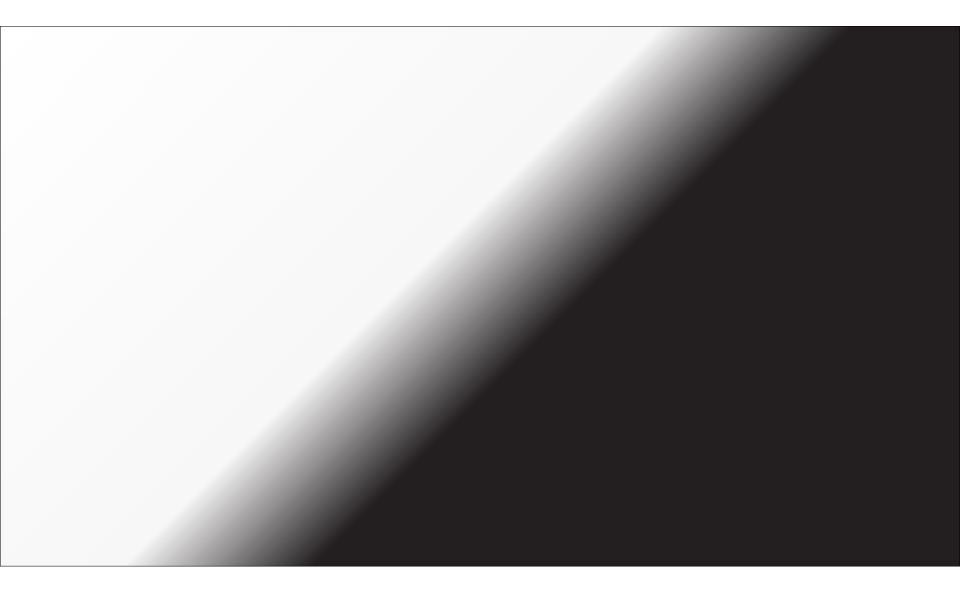

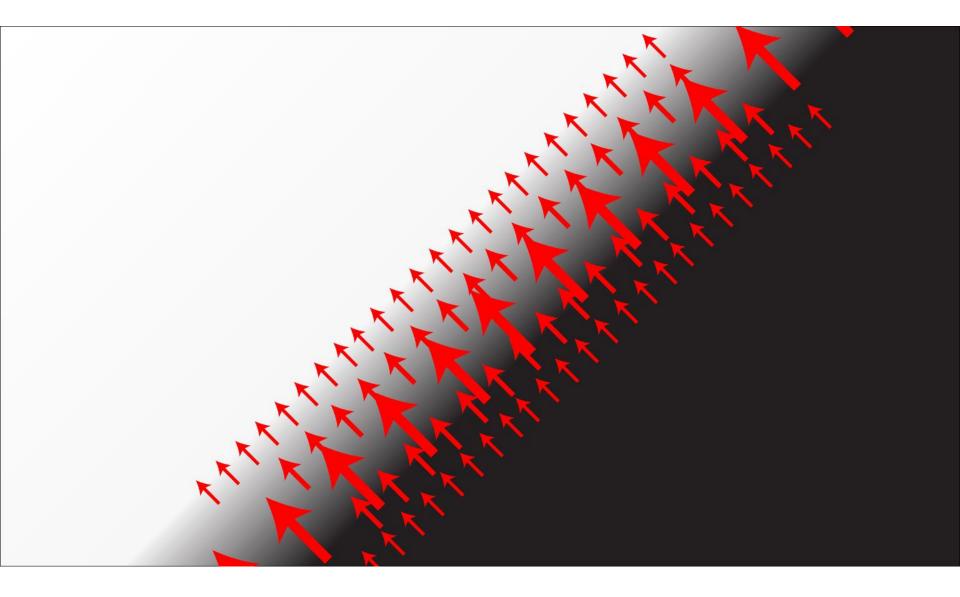

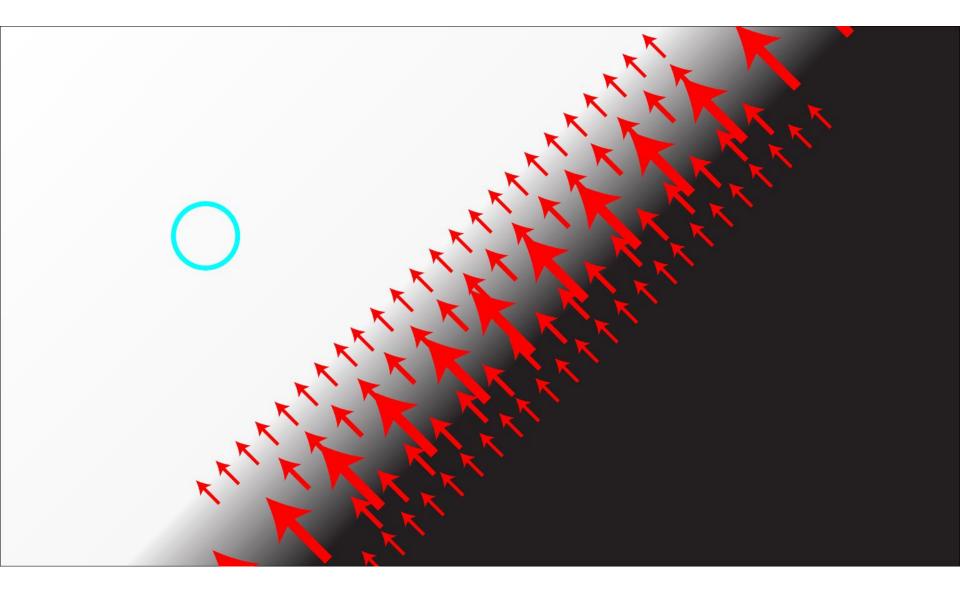

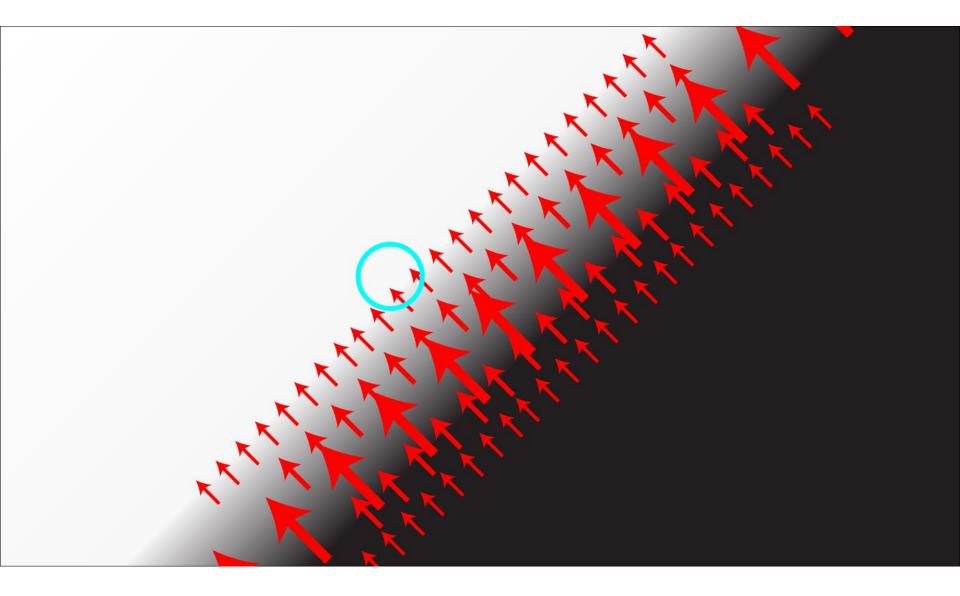

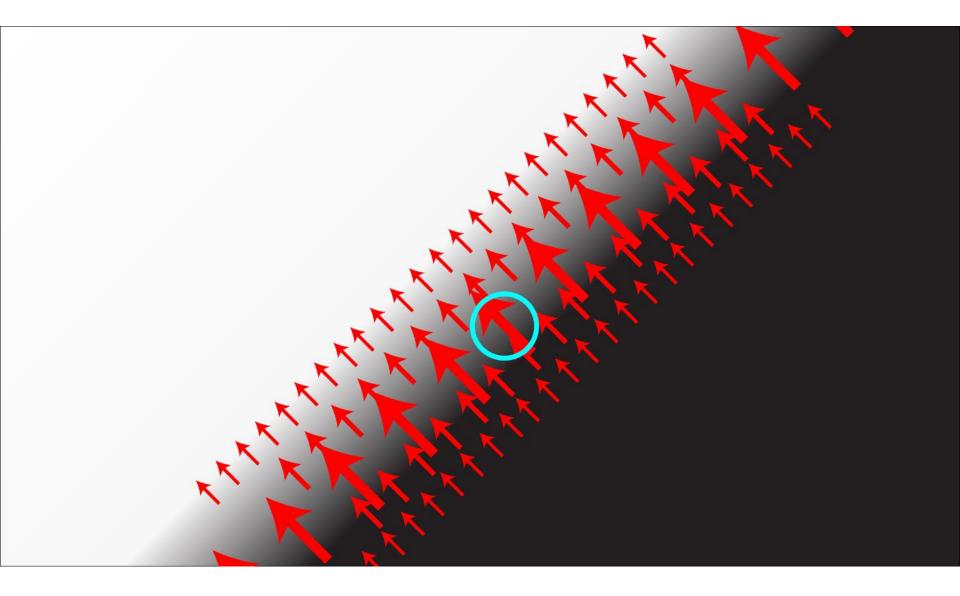

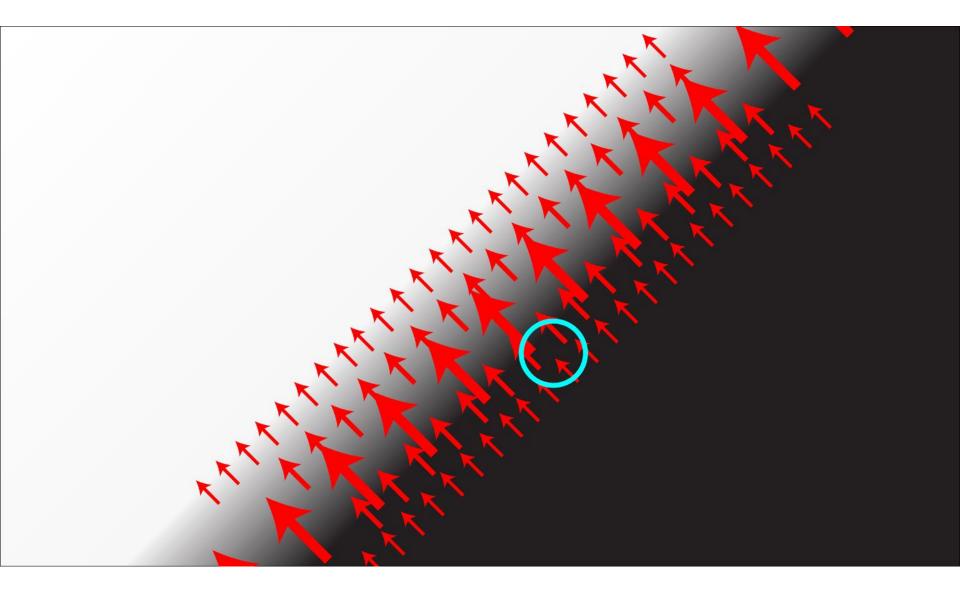

$$\Delta f = rac{\partial^2 f}{\partial x^2} + rac{\partial^2 f}{\partial y^2}$$

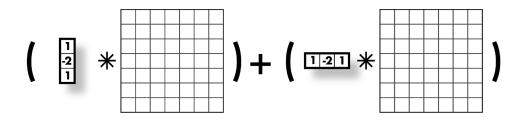

$$ar{} \Delta f = rac{\partial^2 f}{\partial x^2} + rac{\partial^2 f}{\partial y^2}$$

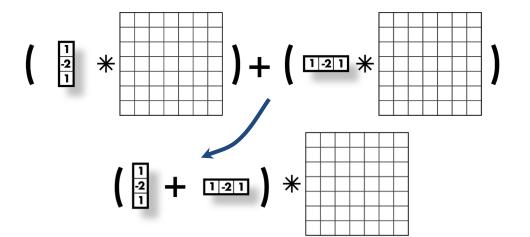

$$\overline{\phantom{a}} \Delta f = rac{\partial^2 f}{\partial x^2} + rac{\partial^2 f}{\partial y^2}$$

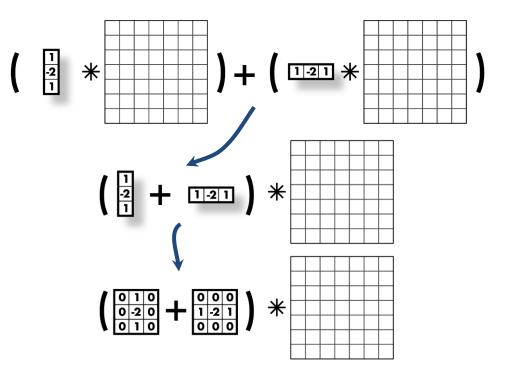

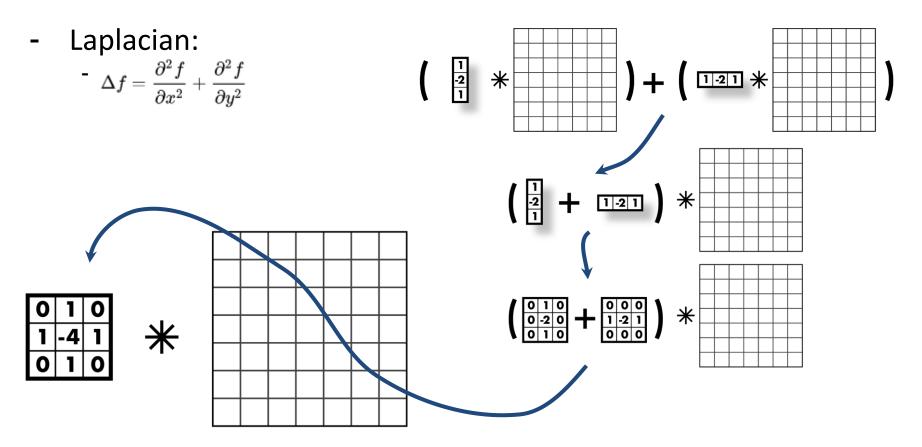

- Laplacian:  $\Delta f = \frac{\partial^2 f}{\partial x^2} + \frac{\partial^2 f}{\partial y^2}$
- Negative Laplacian, -4 in middle
- Positive Laplacian --->

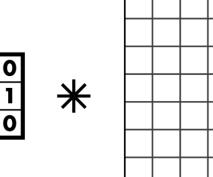

|-4|

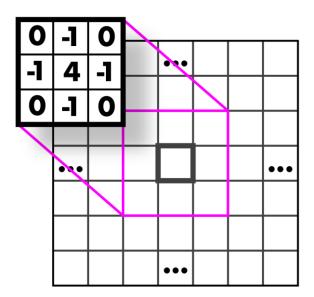

### Laplacians also sensitive to noise

- Again, use gaussian smoothing
- Can just use one kernel since convs commute
- Laplacian of Gaussian, LoG
- Can get good approx. with
   5x5 9x9 kernels

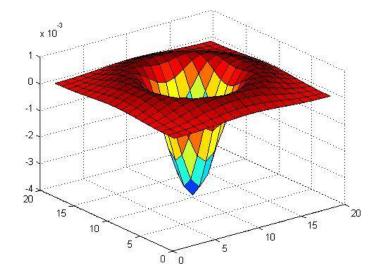

## Another edge detector:

- Image is a function:
  - Has high frequency and low frequency components
  - Think in terms of fourier transform
- Edges are high frequency changes
- Maybe we want to find edges of a specific size (i.e. specific frequency)

## Difference of Gaussian (DoG)

- Gaussian is a low pass filter
- Strongly reduce components with frequency f <  $\sigma$
- (g\*I) low frequency components
- I (g\*I) high frequency components
- g(σ1)\*I g(σ2)\*I
  - Components in between these frequencies
- $g(\sigma 1)^*I g(\sigma 2)^*I = [g(\sigma 1) g(\sigma 2)]^*I$

### Difference of Gaussian (DoG)

-  $g(\sigma 1)^*I - g(\sigma 2)^*I = [g(\sigma 1) - g(\sigma 2)]^*I$ 

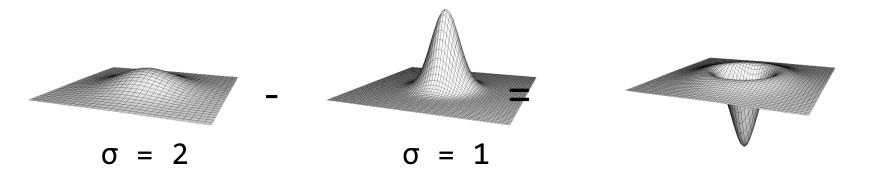

## Difference of Gaussian (DoG)

- $g(\sigma 1)^*I g(\sigma 2)^*I = [g(\sigma 1) g(\sigma 2)]^*I$
- This looks a lot like our LoG!
- (not actually the same but similar)

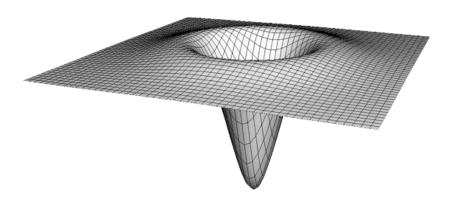

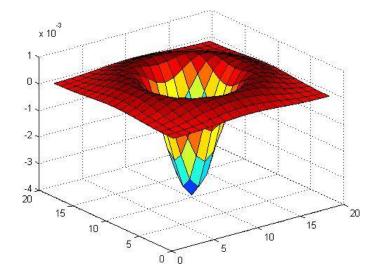

# DoG (1 - 0)

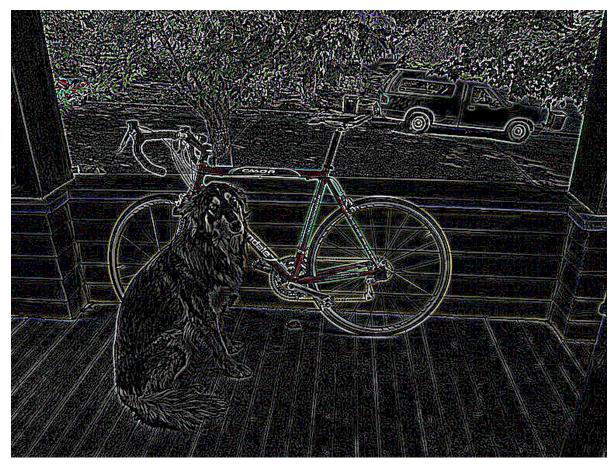

# DoG (2 - 1)

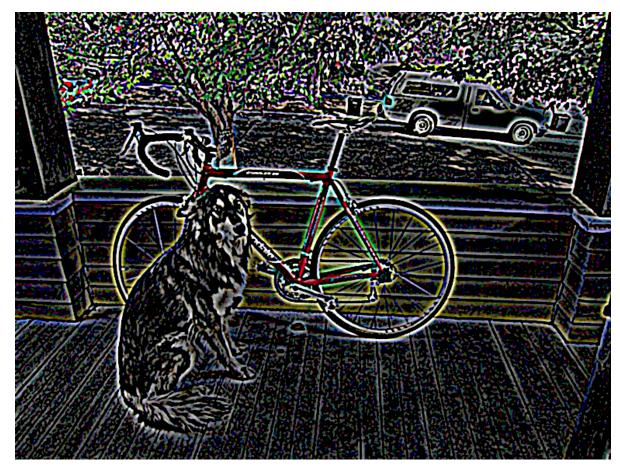

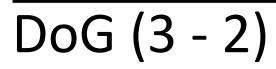

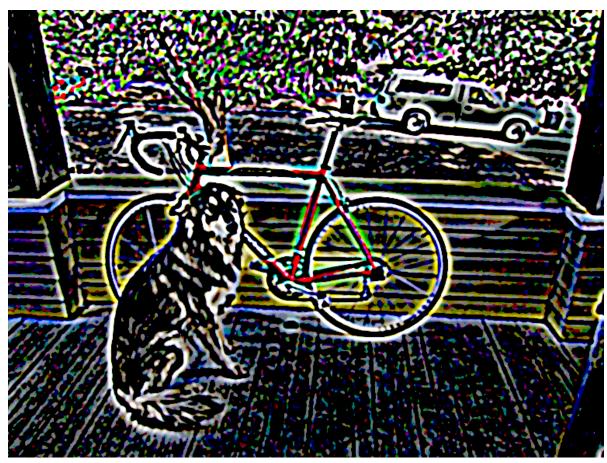

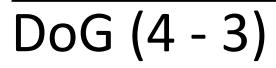

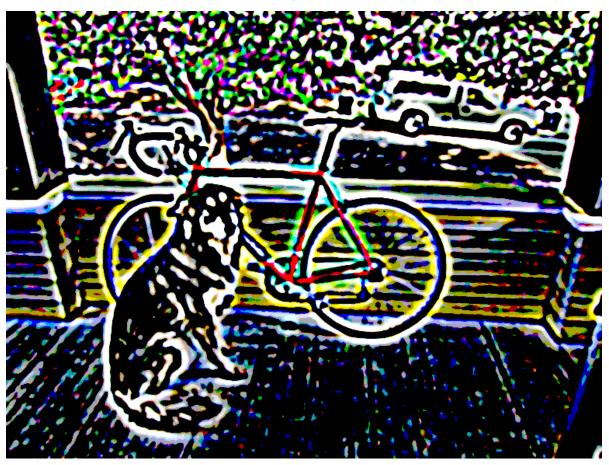

Another approach: gradient magnitude

- Don't need 2nd derivatives
- Just use magnitude of gradient

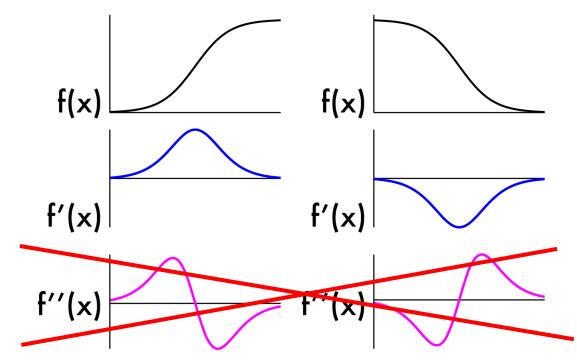

Another approach: gradient magnitude

- Don't need 2nd derivatives
- Just use magnitude of gradient
- Are we done? No!

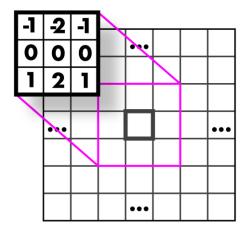

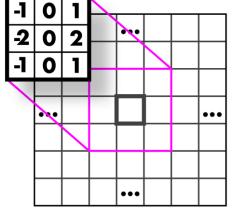

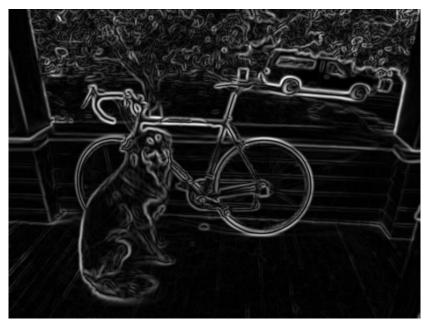

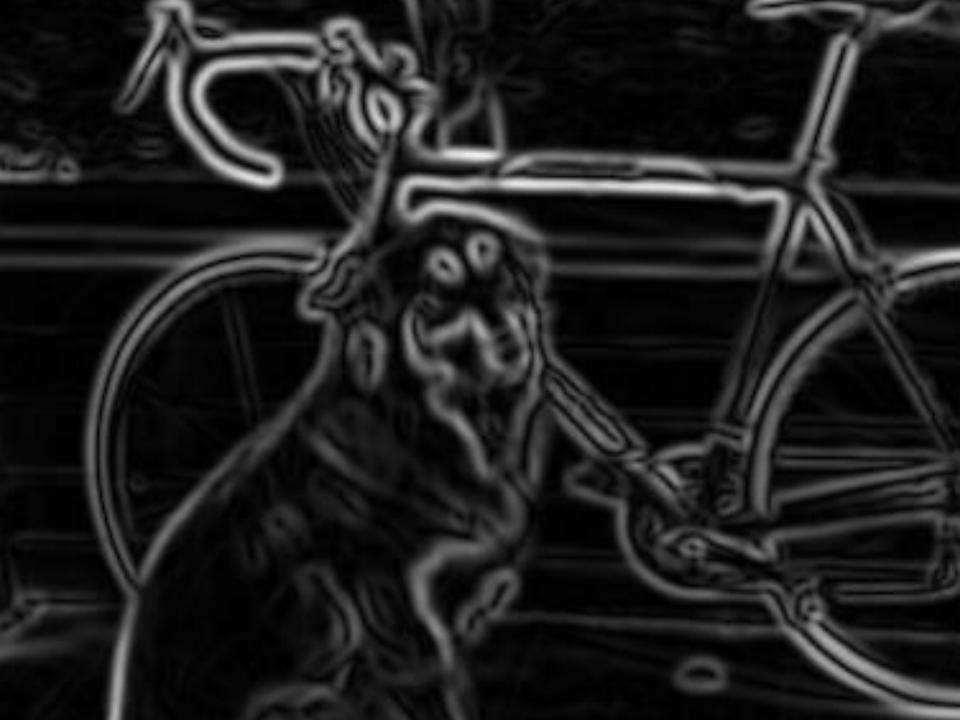

#### What we really want: line drawing

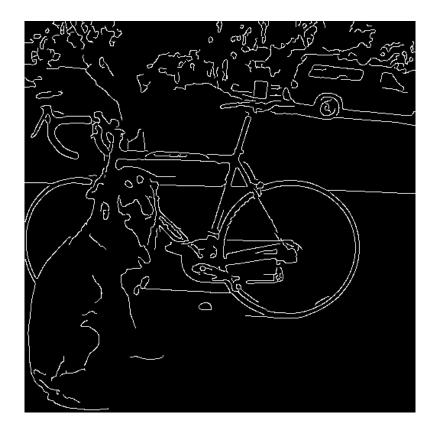

## Canny Edge Detection

- Your first image processing pipeline!
  - Old-school CV is all about pipelines

Algorithm:

- 1. Smooth image (only want "real" edges, not noise)
- 2. Calculate gradient direction and magnitude
- 3. Non-maximum suppression perpendicular to edge
- 4. Threshold into strong, weak, no edge
- 5. Connect together components

## Smooth image

- You know how to do this, gaussians!

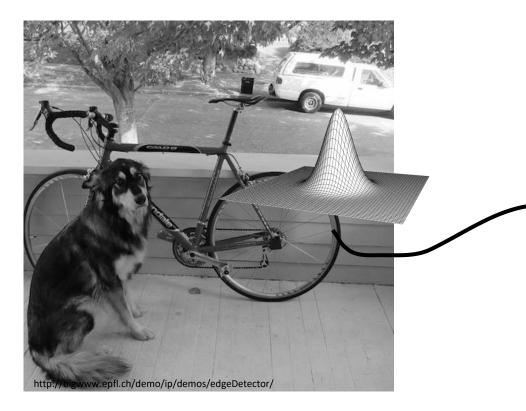

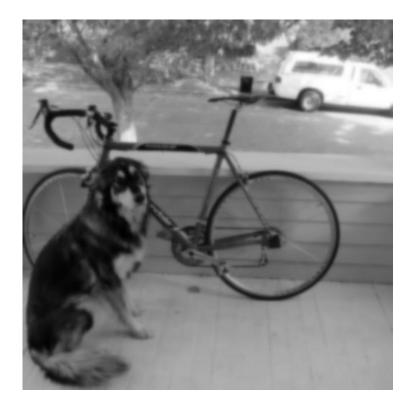

## Gradient magnitude and direction

- Sobel filter

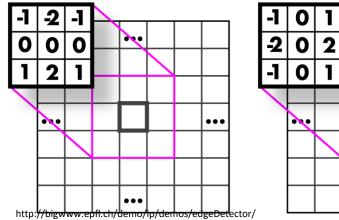

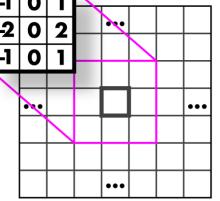

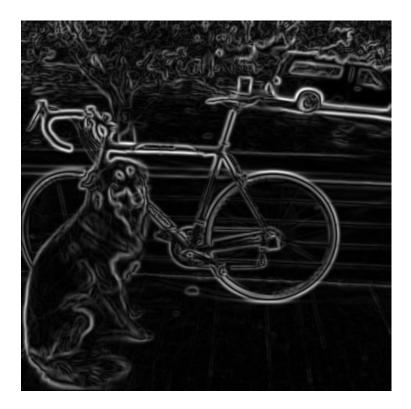

## Non-maximum suppression

- Want single pixel edges, not thick blurry lines
- Need to check nearby pixels
- See if response is highest

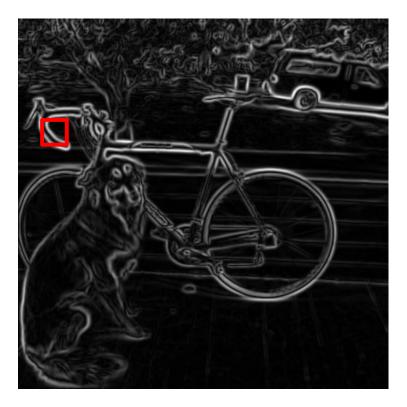

http://bigwww.epfl.ch/demo/ip/demos/edgeDetector/

#### Non-maximum suppression

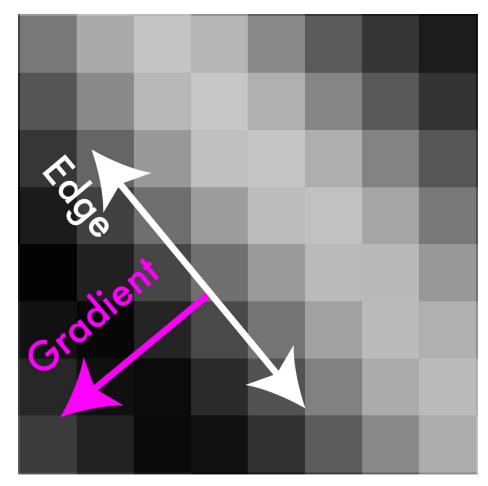

#### Non-maximum suppression

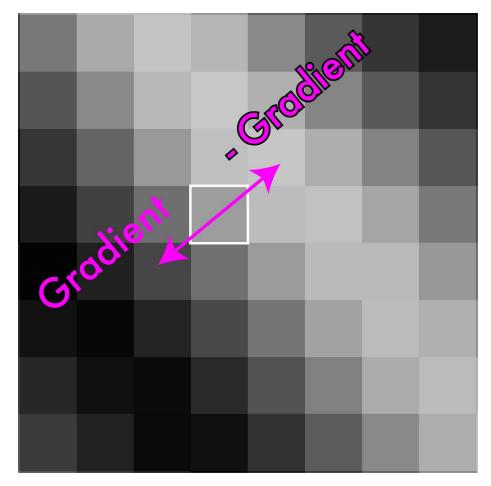

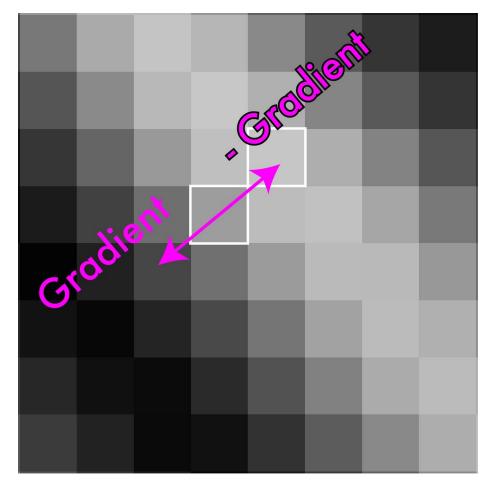

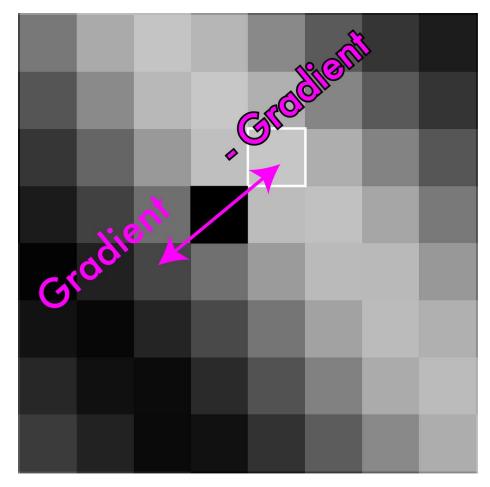

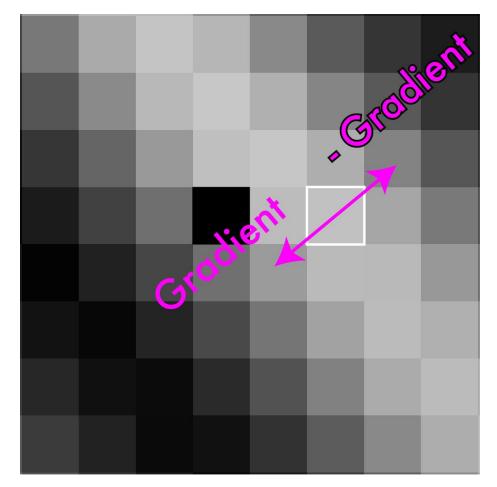

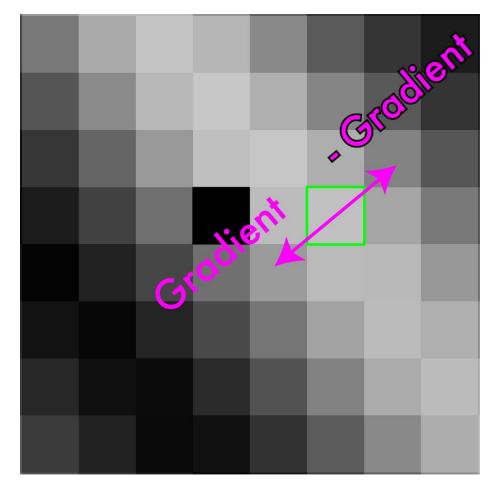

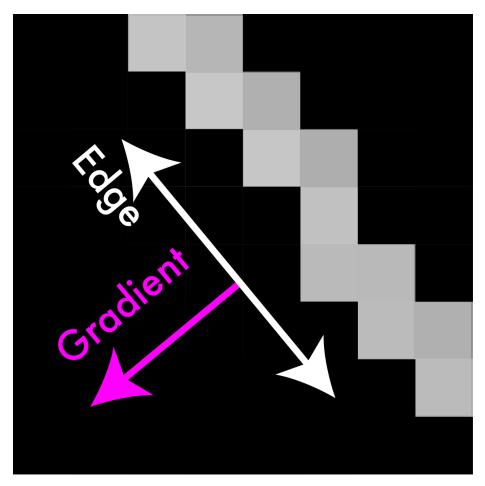

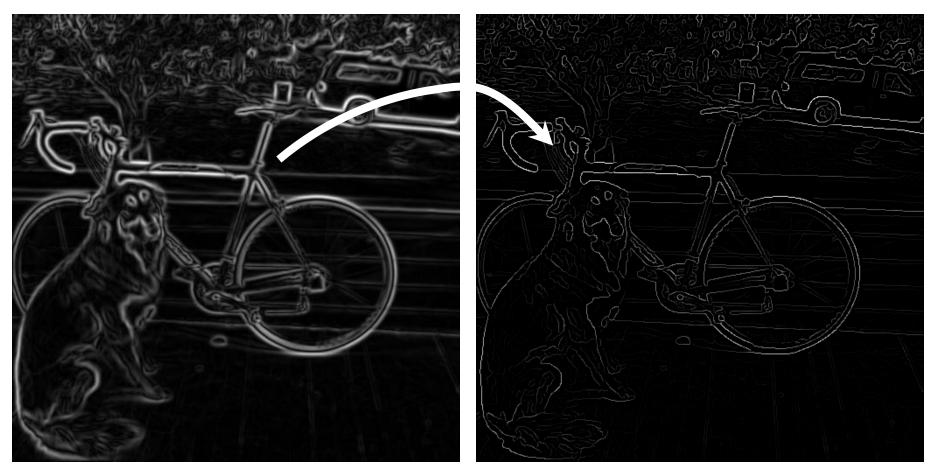

## Threshold edges

- Still some noise
- Only want strong edges
- 2 thresholds T and t, 3 cases
  - R > T: strong edge
  - R < T but R > t: weak edge
  - R < t: no edge
- Why two thresholds?

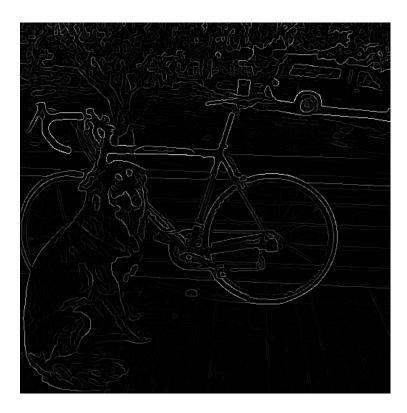

http://bigwww.epfl.ch/demo/ip/demos/edgeDetector/

## Connect 'em up!

- Strong edges are edges!
- Weak edges are edges iff they connect to strong
- Look in some neighborhood (usually 8 closest)

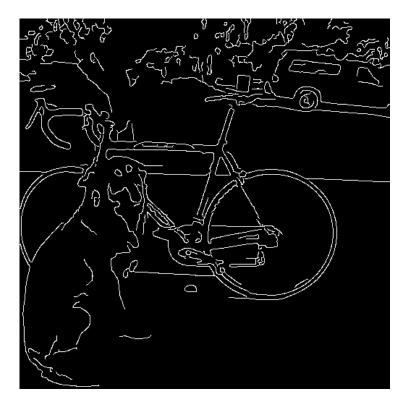

http://bigwww.epfl.ch/demo/ip/demos/edgeDetector/

## Canny Edge Detection

- Your first image processing pipeline!
  - Old-school CV is all about pipelines

Algorithm:

- Smooth image (only want "real" edges, not noise)
- Calculate gradient direction and magnitude
- Non-maximum suppression perpendicular to edge
- Threshold into strong, weak, no edge
- Connect together components
- Tunable: Sigma, thresholds

http://bigwww.epfl.ch/demo/ip/demos/edgeDetector/

## Canny Edge Detection

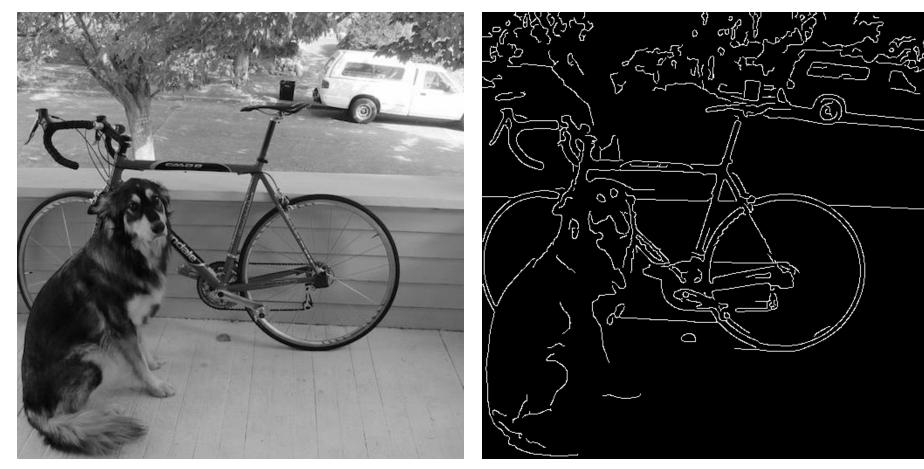

#### Canny on Kidney

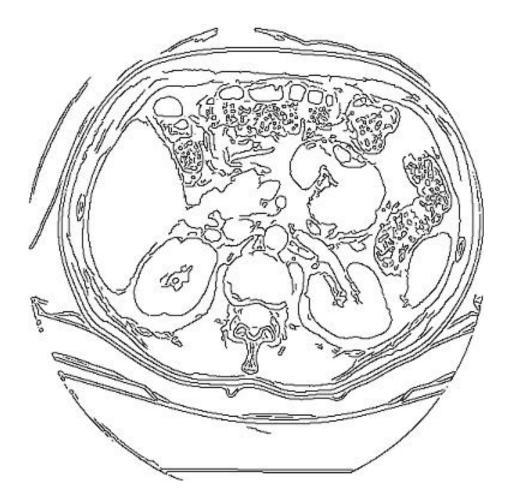

#### **Canny Characteristics**

- The Canny operator gives single-pixel-wide images with good continuation between adjacent pixels
- It is the most widely used edge operator today; no one has done better since it came out in the late 80s. Many implementations are available.
- It is very sensitive to its parameters, which need to be adjusted for different application domains.

### An edge is not a line...

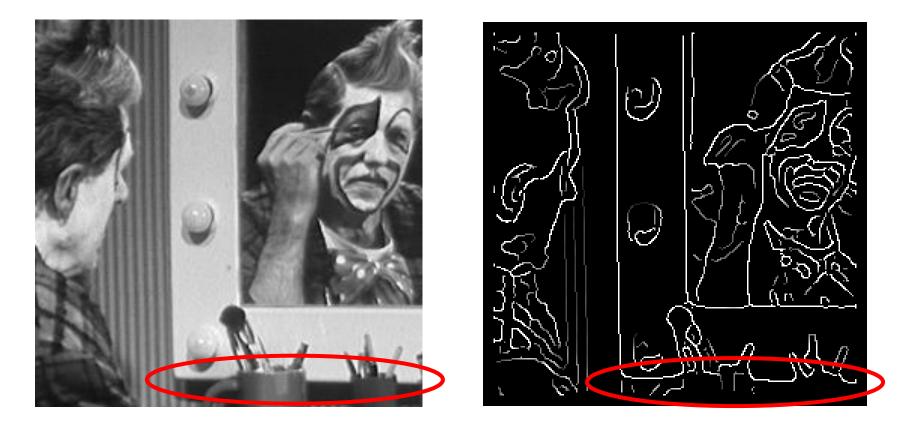

How can we detect *lines*?

## Finding lines in an image

- Option 1:
  - Search for the line at every possible position/orientation
  - What is the cost of this operation?
- Option 2:
  - Use a voting scheme: Hough transform

## Finding lines in an image

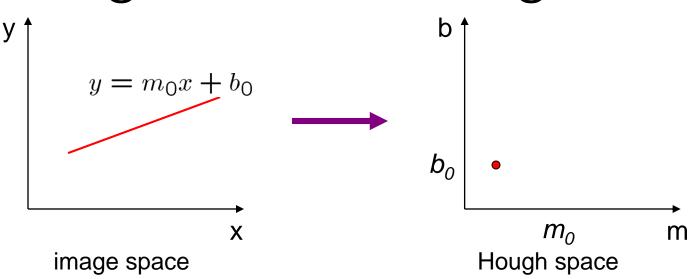

- Connection between image (x,y) and Hough (m,b) spaces
  - A line in the image corresponds to a point in Hough space
  - To go from image space to Hough space:
    - given a set of points (x,y), find all (m,b) such that y = mx + b

## Hough transform algorithm

- Typically use a different parameterization  $d = xcos\theta + ysin\theta$ 
  - d is the perpendicular distance from the line to the origin
  - $\theta$  is the angle of this perpendicular with the horizontal.

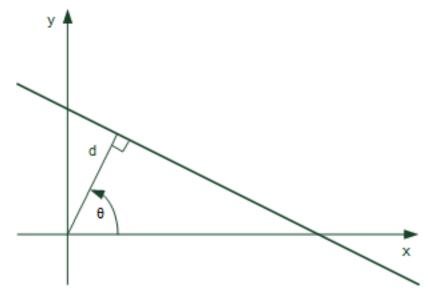

## Hough transform algorithm

- Basic Hough transform algorithm
  - 1. Initialize H[d,  $\theta$ ]=0
  - 2. for each edge point I[x,y] in the image

compute gradient magnitude m and angle  $\boldsymbol{\theta}$ 

 $d = x cos \theta + y sin \theta$ 

H[d, θ] += 1

Array H

θ

d

- 3. Find the value(s) of (d,  $\theta$ ) where H[d,  $\theta$ ] is maximum
- 4. The detected line in the image is given by  $d = xcos\theta + ysin\theta$

Complexity?

# How do you extract the line segments from the accumulators?

pick the bin of H with highest value V
while V > value\_threshold {

- order the corresponding pointlist from PTLIST
- merge in high gradient neighbors within 10 degrees
- create line segment from final point list
- zero out that bin of H
- pick the bin of H with highest value V }

### Example

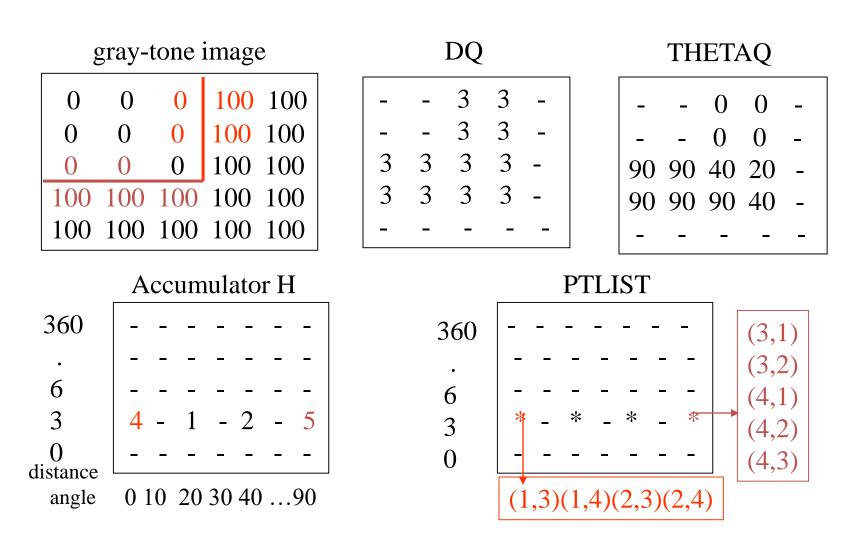

#### Line segments from Hough Transform

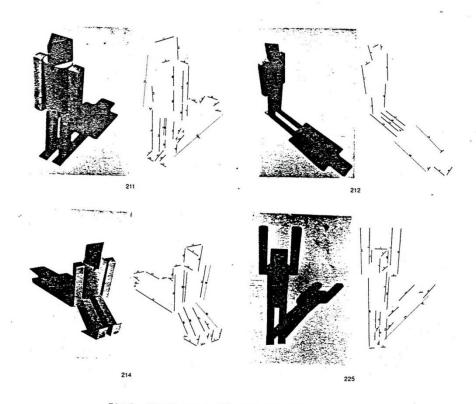

Fig.7. Puppet scenes 211, 212, 214, 225 and the edges recovered by the algorithm.

### Extensions

- Extension 1: Use the image gradient (we just did that)
- Extension 2
  - give more votes for stronger edges
- Extension 3
  - change the sampling of (d,  $\theta$ ) to give more/less resolution
- Extension 4
  - The same procedure can be used with circles, squares, or any other shape, How?
- Extension 5; the Burns procedure. Uses only angle, two different quantifications, and connected components with votes for larger one.

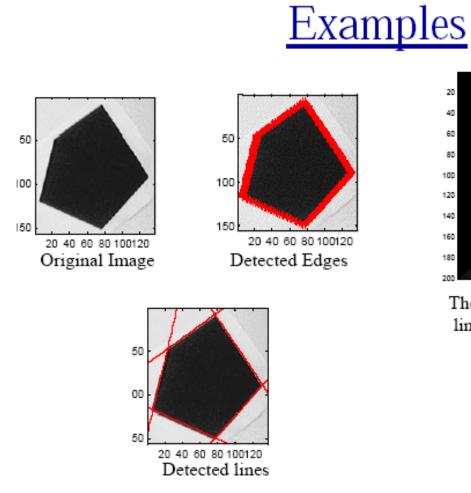

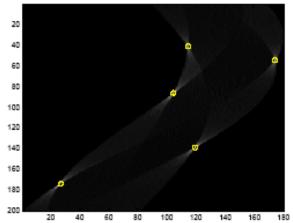

The vote histogram with the detected lines marked with 'o'

| Image Analysis Group | Chalmers University | Autumn 2000 |
|----------------------|---------------------|-------------|
| Hough Transform      | of Technology       | Page 8      |
| 11.69 x 8.26 in      | or reenhology       |             |

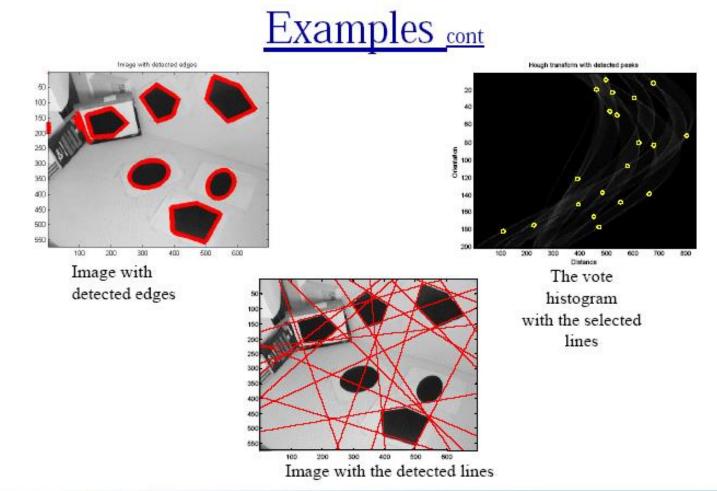

#### Hough Transform for Finding Circles

Equations:

$$r = r0 + d \sin \theta$$
$$c = c0 - d \cos \theta$$

r, c, d are parameters

Main idea: The gradient vector at an edge pixel points to the center of the circle.

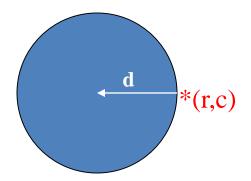

## Why it works

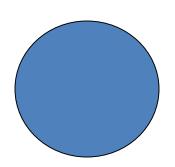

Filled Circle: Outer points of circle have gradient direction pointing to center.

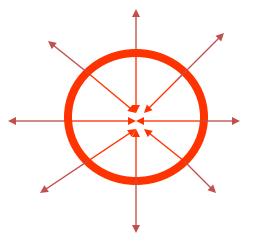

Circular Ring:

Outer points gradient towards center. Inner points gradient away from center.

The points in the away direction don't accumulate in one bin!

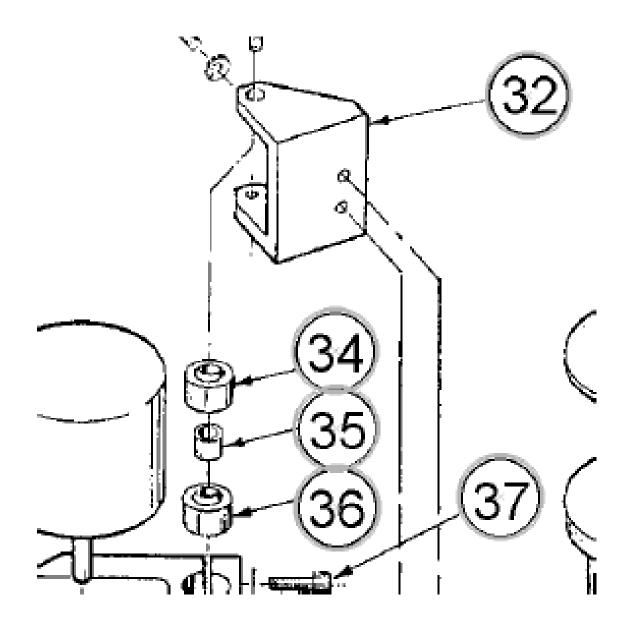

#### Finding lung nodules (Kimme & Ballard)

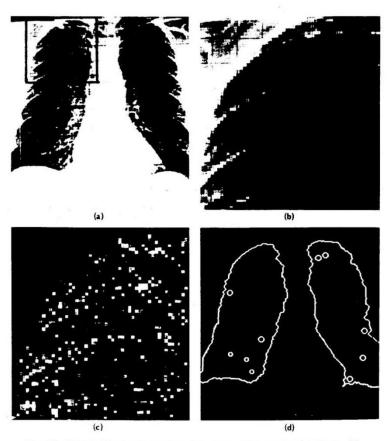

Fig. 4.7 Using the Hough technique for circular shapes. (a) Radiograph. (b) Window. (c) Accumulator array for r = 3. (d) Results of maxima detection.

## Finale

- Edge operators are based on estimating derivatives.
- While first derivatives show approximately where the edges are, zero crossings of second derivatives were shown to be better.
- Ignoring that entirely, Canny developed his own edge detector that everyone uses now.
- After finding good edges, we have to group them into lines, circles, curves, etc. to use further.
- The Hough transform for circles works well, but for lines the performance can be poor. The Burns operator or some tracking operators (old ORT pkg) work better.